## SECTION 6: USER-DEFINED FUNCTIONS

ENGR 103 – Introduction to Engineering Computing

### User-Defined Functions

- **2**
- By now you're accustomed to using *Python functions* in your scripts
- Consider, for example, np.mean()
	- Commonly-used function to calculate an average value
	- A Python (NumPy) module written using other Python functions
	- Need not write code each time an average is calculated
- Functions allow *reuse of commonly-used blocks of code*  $\blacksquare$  Executable from any script or the console
- Can also create *user-defined functions* **□** Just like built-in or library functions
	- **Similar syntax, structure, reusability, etc.**

#### Anatomy of a Function

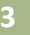

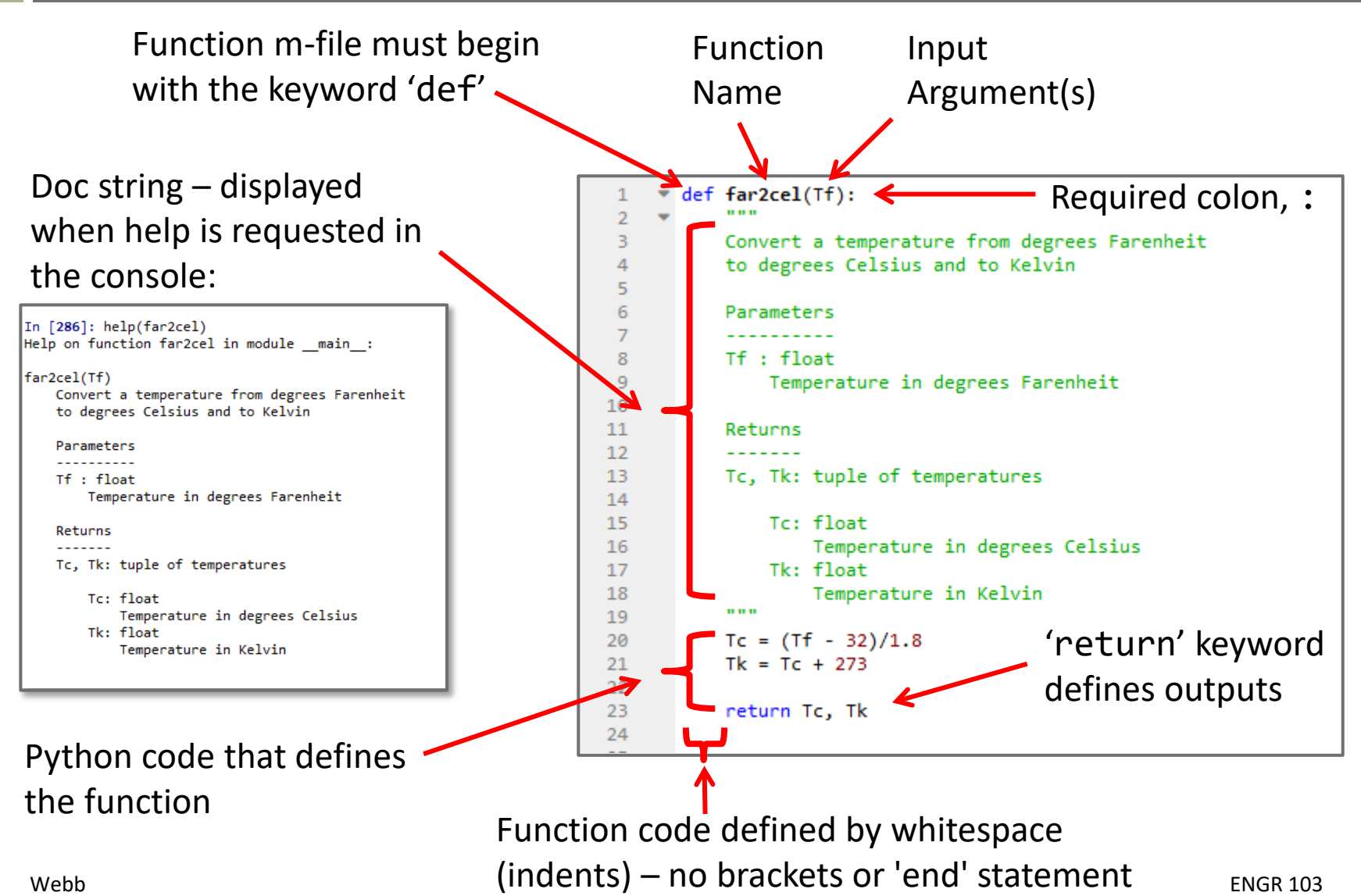

#### User-Defined Functions

- *Keep your code DRY*
	- "*D*on't *R*epeat *Y*ourself"
- Do not write the same code more than once *Create functions* for frequently-used code blocks  $\blacksquare$  Improves conciseness and readability of your code **■** If code needs to be modified, only need to do it once
- Avoid *WET* code
	- "*W*rite *E*verything *T*wice"
	- "*W*rite *E*very *T*ime"
	- "*W*e *E*njoy *T*yping"
	- "*W*aste *E*veryone's *T*ime"

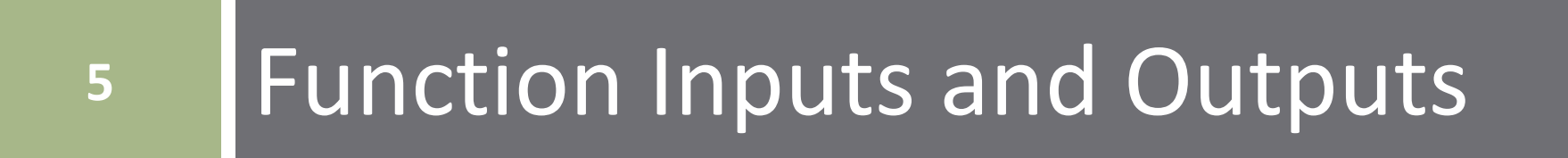

## Function Inputs and Outputs

- **6**
- Just like built-in or library functions, user-defined functions may have *inputs* and *outputs*
	- $\blacksquare$  But, they need not have either
- *Inputs*
	- Arguments passed into the function
	- $\blacksquare$  Specified inside the parentheses in the function definition

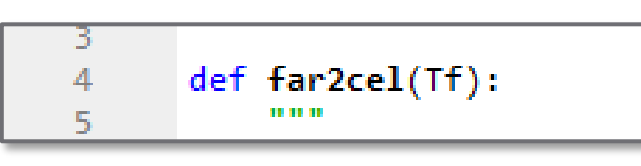

#### *Outputs*

- Arguments returned from the function
- Specified with the return statement

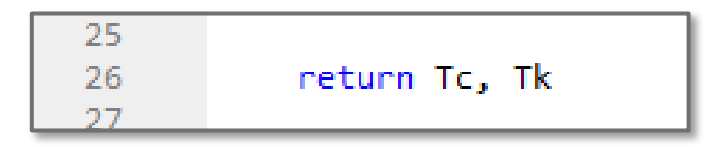

## Function Inputs and Outputs

**7**

#### Functions may or may not have inputs or outputs, e.g.:

#### ■ No input or output **Input only**

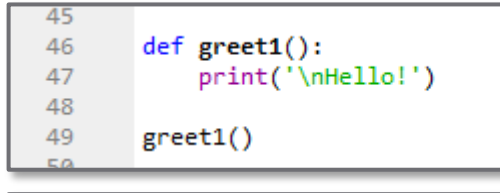

Hello!

In [224]:

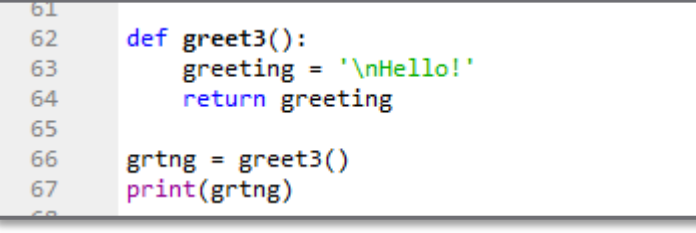

Hello!

In [226]:

#### 53 def greet2(name): 54 print('\nHello, {}!'.format(name)) 55 56 57 greet2('Jane')  $58$

Hello, Jane!

In [225]:

#### ■ Output only **If and output**

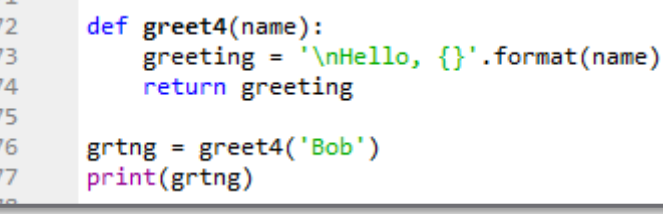

Hello, Bob

In [227]:

#### Positional and Keyword Input Arguments

def func(arg1, arg2, …, kwarg1=def1, kwarg2=def2, …)

 $\Box$  Two main types of input arguments:

- *Positional arguments* (arg1, …)
	- *Required* inputs passed in the specified order
	- *Position* determines what is arg1, arg2, and so on
- *Keyword arguments* (kwarg1=def1, …)
	- Passed as *keyword=value pairs*
	- **Order does not matter**
	- Useful for specifying default values for optional inputs
		- If kwarg1, above, is not passed, it defaults to def1
- □ For example:

plt.plot(x, y, linewidth=2)

- x and y are *positional* arguments
- linewidth is a *keyword* argument

#### Positional and Keyword Input Arguments

- **9**
- Consider a function with one positional argument and one keyword argument

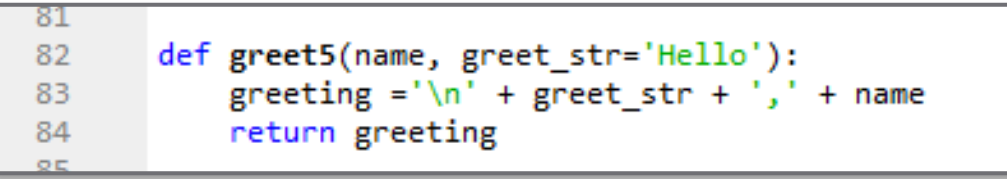

 $\blacksquare$  name: positional argument – required

**□** greet str: keyword argument – optional – default: 'Hello'

```
In [232]: print(greet5('Jack'))Hello, Jack
In [233]: print(greet5('Sally', greet_str='Hi'))
Hi, Sally
In [234]: print(greet5(greet_str='Hi'))
Traceback (most recent call last):
  File "<ipython-input-234-e7df60de06f1>", line 1, in <module>
    print(greet5(greet_str='Hi'))
TypeError: greet5() missing 1 required positional argument: 'name'
```
## Variable Input Arguments - \*args

**10**

 Some functions allow for a variable number of inputs  $\blacksquare$  Use \*args in the function definition Multiple inputs passed to function as a *tuple*

```
def greet6(*names, greet str='Hello'):
    greeting ='\ln' + greet str
    for name in names:
        greeting = greeting + ', ' + namereturn greeting
grtng = greet6('Charlie', 'Sally', 'Lucy', 'Linus', greet str='Hi')
print(grtng)
```
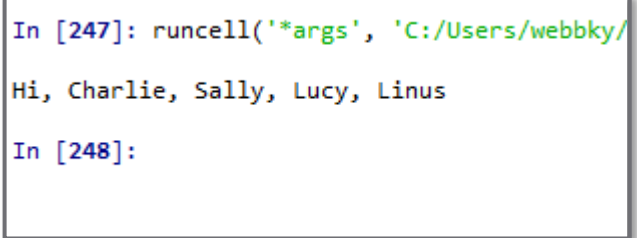

```
def add(*nums):sum = 0for num in nums:
        sum + = numreturn sum
print(add(2, 3))print(add(2, 3, 4))print(add(2, 3, 4, 5, 6))
```

```
In [246]: runcell('another example using *ar
func ex.py')
5
9
20
In [247]:
```
#### Multiple Outputs

 $\Box$  Functions may return multiple outputs Returned as a *tuple* or *list*  $\Box$  To return a tuple: return Tc, Tk or

return (Tc, Tk)

 $\Box$  To return a list:

return [Tc, Tk]

#### Function – Example

- **12**
- Consider a function that converts a distance in kilometers to a distance in both miles and feet
	- **□ Outputs returned as tuple:**  $\blacksquare$  Outputs returned as list:

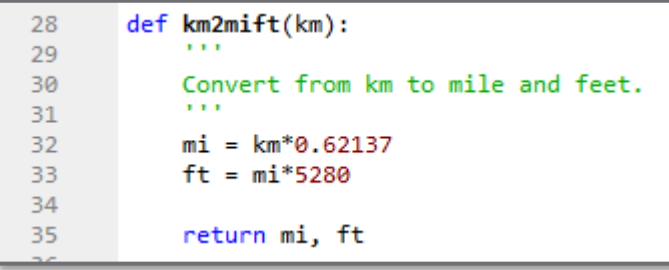

```
In [106]: dist = km2mift(10)In [107]: print(type(dist), '\n',dist)
<class 'tuple'>
 (6.213699999999999, 32808.335999999996)
In [108]: miles, feet = km2mift(10)In [109]: print(type(miles), '\n',miles)
<class 'float'>
 6.213699999999999
In [110]: print(type(feet), '\n', feet)
<class 'float'>
 32808.335999999996
```
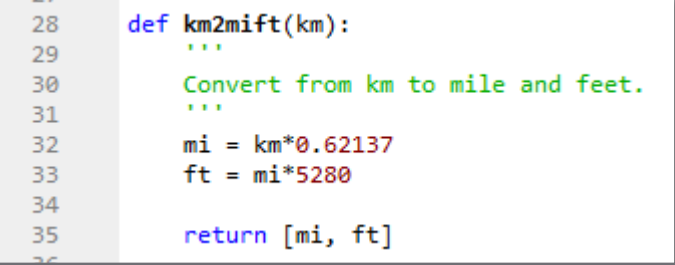

```
In [113]: dist = km2mift(10)In [114]: print(type(dist), '\n', dist)<class 'list'>
 [6.213699999999999, 32808.335999999996]
In [115]: miles, feet = km2mift(10)In [116]: print(type(miles), '\n',miles)
<class 'float'>
 6.213699999999999
In [117]: print(type(feet), '\n', feet)<class 'float'>
 32808.335999999996
```
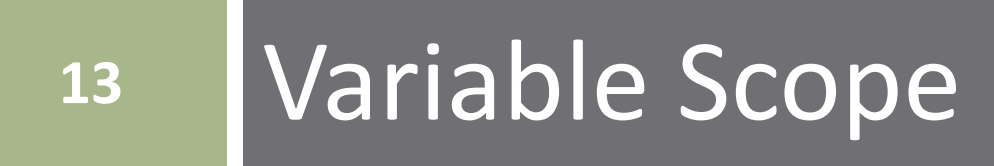

#### Variable Scope

- *Inputs* are values passed to a function  $\blacksquare$  Defined in and passed from the calling script Not defined within the function
- A function has its own *namespace*
	- Separate set of local (to the function) variables and values
	- Variables may have the same names as in the calling script, but they are *separate* variables

```
62
63
       def inc(x, delta):64
           x = x + deltaprint('\nInside the function, x = \{\}'.format(x))
65
66
           return x
67
68
       x = 4delta = 269
70
71y = inc(x, delta)print('\nOutside the function, x = \{\}^{\cdot}. format(x))
72
73
```

```
In [250]: runcell(4, 'C:/Users/webbky/Box/KWe
Inside the function, x = 6Outside the function, x = 4In [251]:
```
#### Variable Scope

- **15**
- Local function variables are not available in the enclosing script after returning from the function

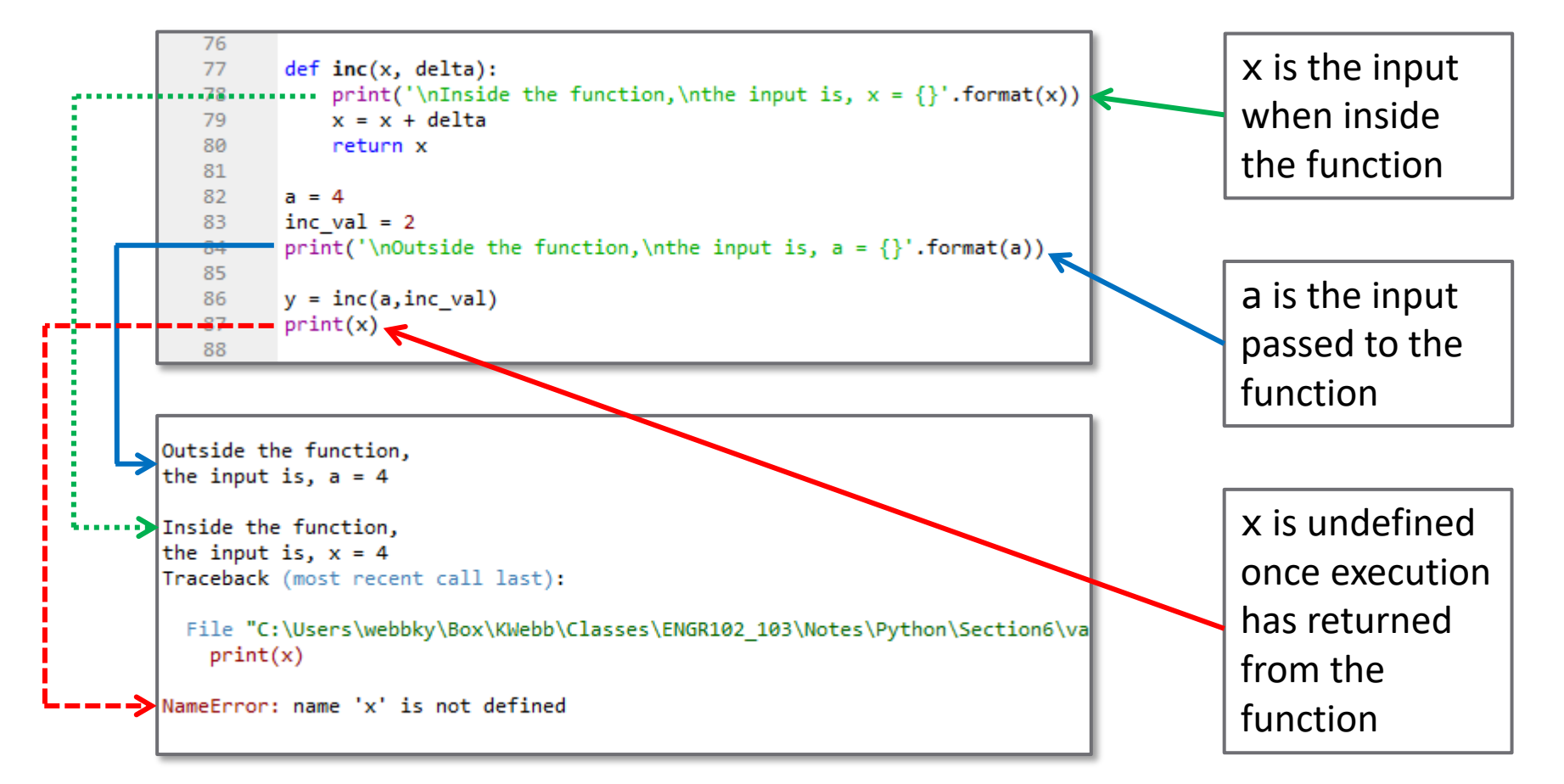

#### Variable Scope - LEGB

- Python locates variables used in code according to the *LEGB rule*
- *Namespaces* are searched in *LEGB* order to resolve variable names:
	- *Local*: defined within the function
	- *Enclosing*: defined in the outer (enclosing) function applies only to nested functions
	- *Global*: defined in the top-level script or module
	- *Built-In*: defined in built-in Python libraries
- The first (in LEGB order) occurrence of a variable is used

#### Variable Scope - LEGB

**17**

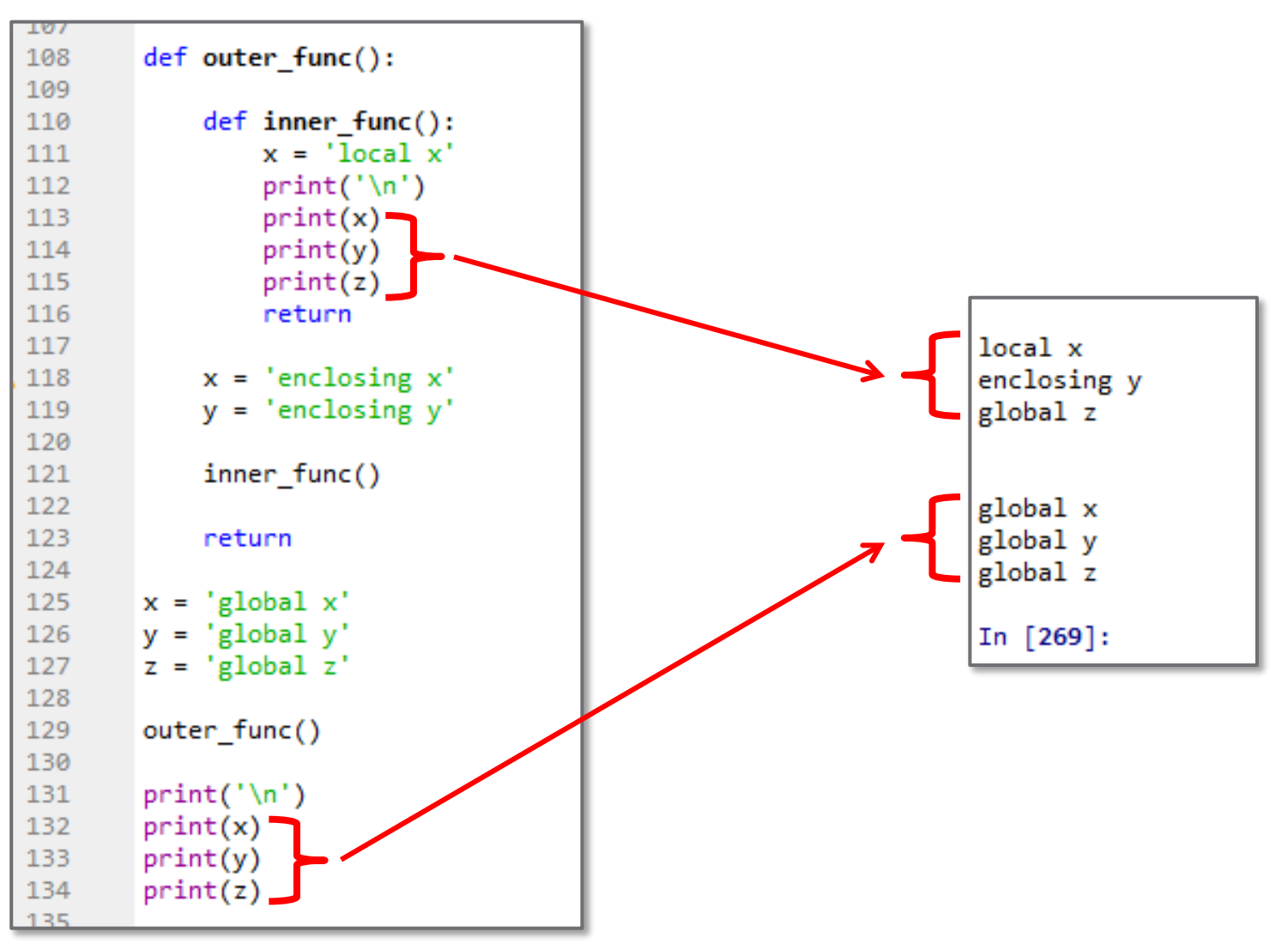

#### Exercise – Define a Function

□ Write a script to:

**□** Define a function, pwr, to raise an input to a power

- x: positional input argument
- pow: keyword input argument  $-$  default=2
- Return:  $y = x^{pow}$
- □ Test your function using different inputs
	- With and without specifying pow

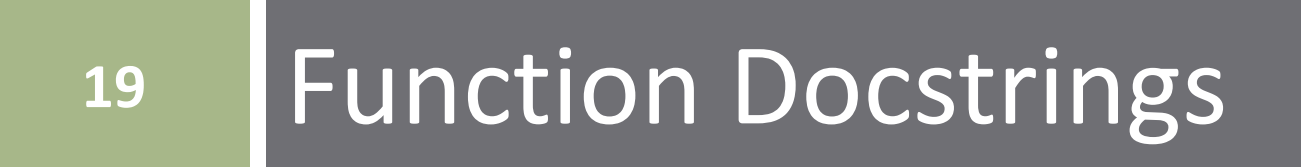

## Function Docstrings

- **20**
- Any function  $-$  built-in or user-defined  $-$  is accessible by the Spyder help system
	- Console: help(*functionName*)
	- $\Box$  Spyder help pane
- Help text that appears is the function *docstring*
	- Comment block following the function definition
	- **□** Enclosed in triple-quotes
	- □ Describes function behavior, inputs, and outputs
- Docstrings serve as function documentation ■ Particularly important for functions ■ Often reused long after they are written ■ Often used by other users

## Function Docstrings

**21**

```
def far2cel(Tf):
 \overline{2}R.
            Convert a temperature from degrees Farenheit
            to degrees Celsius and to Kelvin
 4
 5
 6
            Parameters
 \overline{7}8
            Tf : float
                Temperature in degrees Farenheit
 9
1011
            Returns
12<sup>°</sup>Tc, Tk: tuple of temperatures
1314
                Tc: float
15
16
                     Temperature in degrees Celsius
17Tk: float
18
                     Temperature in Kelvin
            19
            Tc = (Tf - 32)/1.820
21
            Tk = Tc + 27322
23
            return Tc, Tk
24
25
```
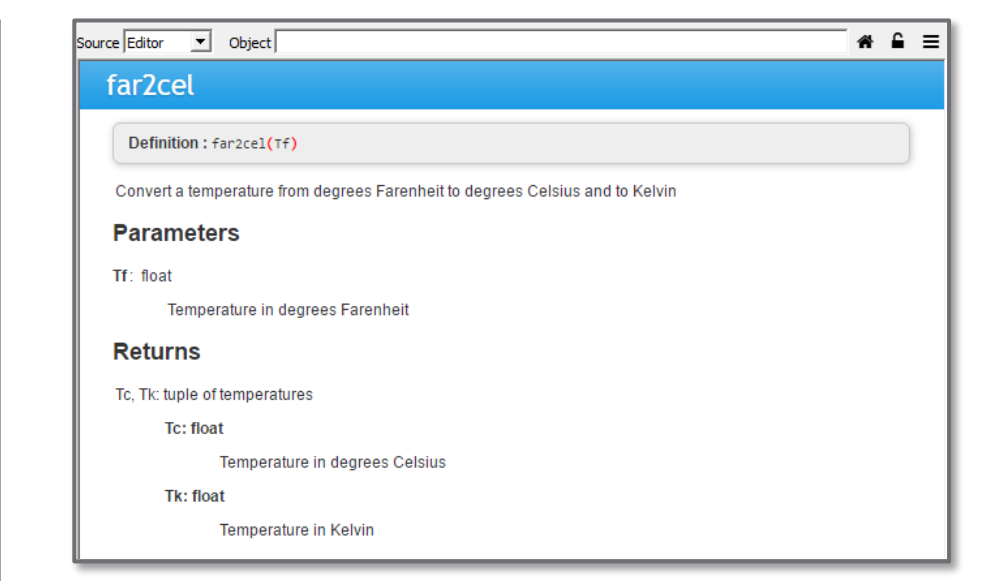

 $\Box$  The Spyder editor can automatically generate a function docstring

> ■ Click 'Generate docstring' popup that appears after typing the opening triple-quote, ''', in the function definition

In [286]: help(far2cel) Help on function far2cel in module main :

 $far2cel(Tf)$ 

Convert a temperature from degrees Farenheit to degrees Celsius and to Kelvin

Parameters

----------Tf : float

Temperature in degrees Farenheit

Returns

Tc, Tk: tuple of temperatures

Tc: float Temperature in degrees Celsius Tk: float

Temperature in Kelvin

# **<sup>22</sup>** Importing Modules and Functions

## Importing Modules and Functions

- □ When we run Python, built-in functions are loaded and accessible by default
- To access other functions, we must first *import* the corresponding *packages* and *modules*
	- **□ For example:**

import numpy as np

from matplotlib import pyplot as plt

 We can do the same for our own *user-defined functions* ■ Can use our user-defined functions in other scripts Must *import* them first

## The Python Path

**24**

 To import a module, it must be in the *Python path* ■ That is, it must be saved in a directory (folder) that is included in the *Python path*

```
In [140]: import sys
In [141]: sys.path
Out[141]:['C:\\Users\\webbky\\Anaconda3\\python38.zip',
 'C:\\Users\\webbky\\Anaconda3\\DLLs',
 'C:\\Users\\webbky\\Anaconda3\\lib',
 'C:\\Users\\webbky\\Anaconda3',
 m.,
 'C:\\Users\\webbky\\Anaconda3\\lib\\site-packages',
 'C:\\Users\\webbky\\Anaconda3\\lib\\site-packages\\locket-0.2.1-py3.8.egg'
 'C:\\Users\\webbky\\Anaconda3\\lib\\site-packages\\win32',
 'C:\\Users\\webbky\\Anaconda3\\lib\\site-packages\\win32\\lib',
 'C:\\Users\\webbky\\Anaconda3\\lib\\site-packages\\Pythonwin',
 'C:\\Users\\webbky\\Anaconda3\\lib\\site-packages\\IPython\\extensions',
 'C:\\Users\\webbky\\.ipython']
```
- Frequently-used user-defined functions:
	- **□** Save under site-packages
	- Will always be able to import

#### Path includes:

- Default locations, as shown
- **D** Present working directory, PWD
- PWD always included
	- **□** Can import anything from the same directory
	- **□** Save related modules in a common directory

 Several different ways to import modules and objects from modules

How a function is imported affects how it is called

import <module name>

import <module name> as <loc name>

from <module\_name> import <name>

from <module name> import <name> as <loc name>

Import my\_mod.py to another script

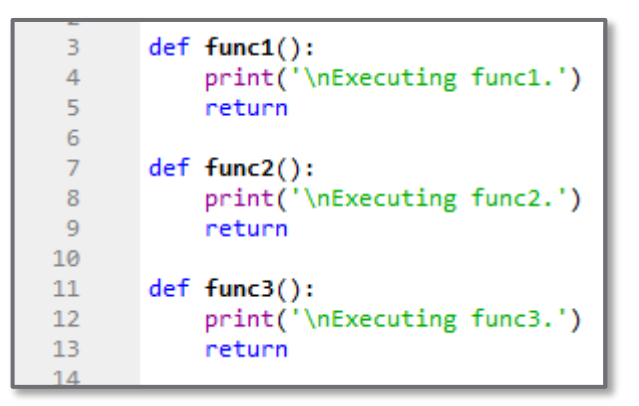

 Import the *entire module* with the *same name* ■ Call imported functions as: my\_mod.<fname()>

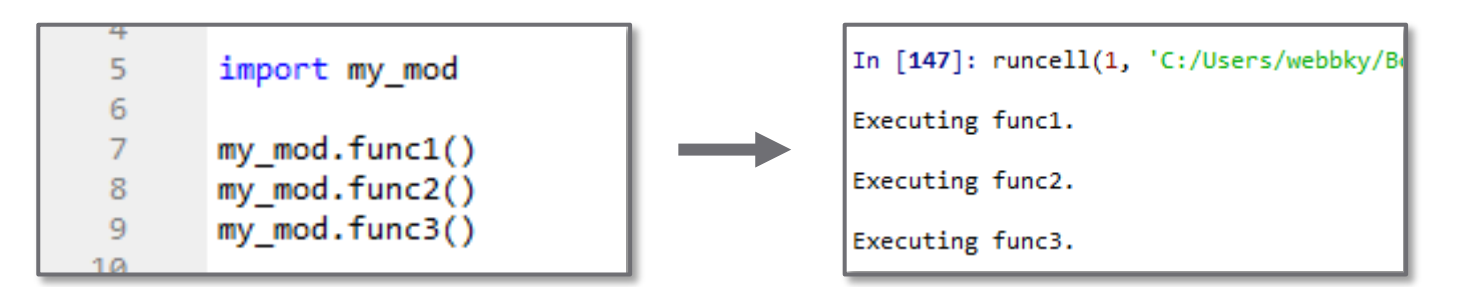

- **27**
- Import the *entire module* but give it a *local name* ■ Call imported functions as: <loc\_name>.<fname()>

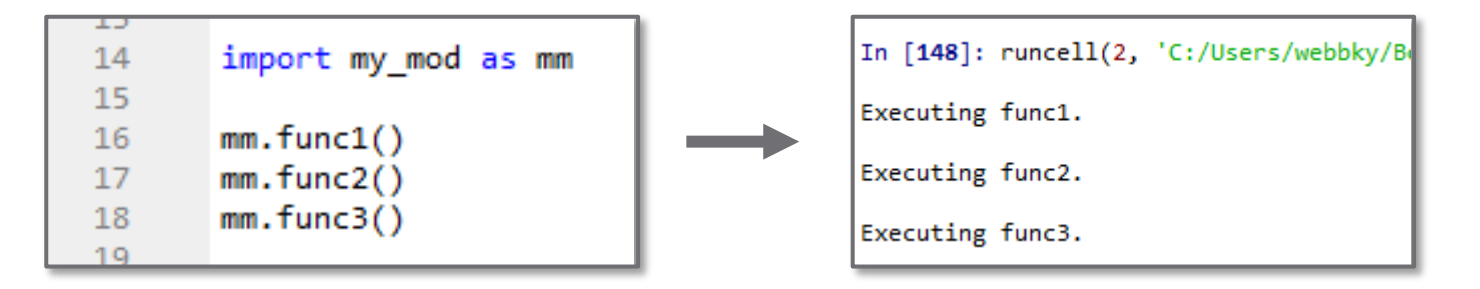

 Import a *function from the module* and *keep its name* **□ Call imported functions as: <fname()>** 

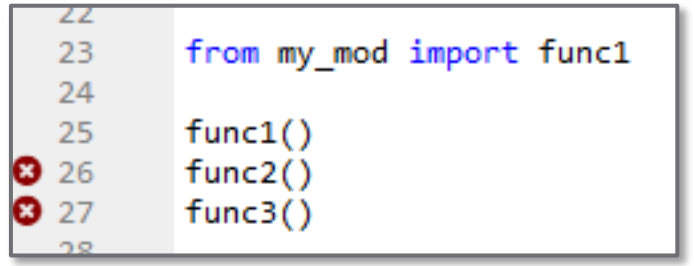

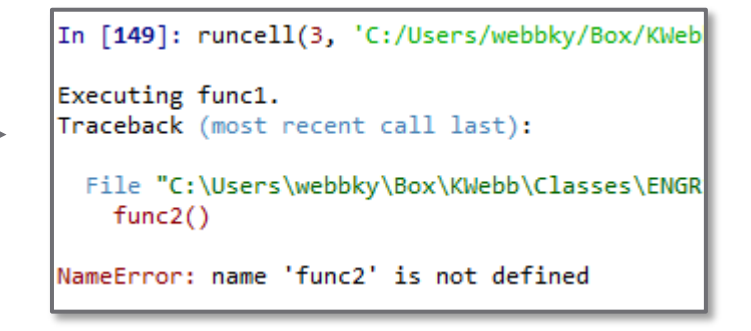

 Import *multiple functions, keeping names* ■ Call imported functions as: <fname()>

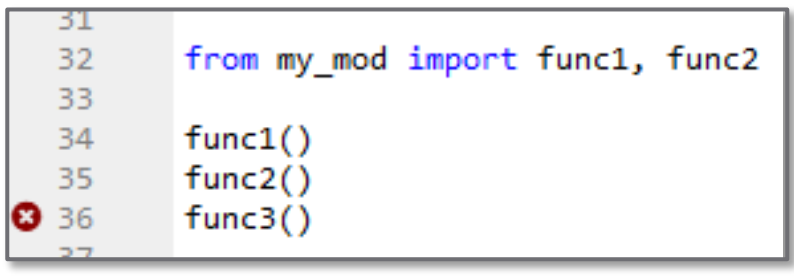

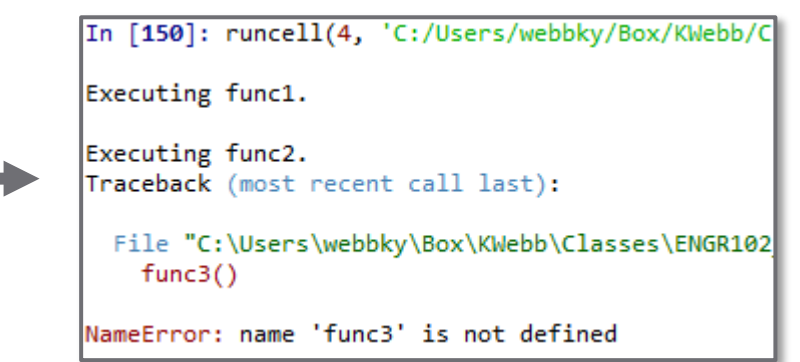

 Import *multiple functions*, assigning *local names* **□ Call imported functions as: <loc\_name()>** 

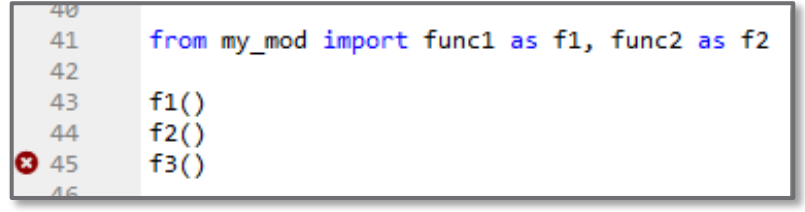

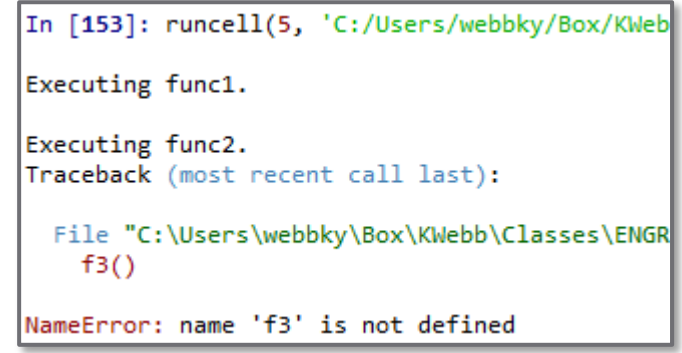

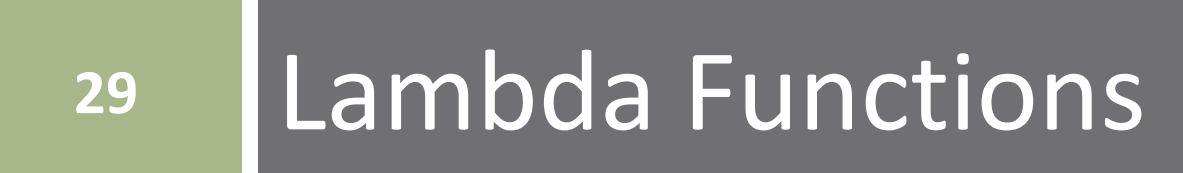

## Lambda Functions

- $\Box$  Python offers an alternative to the standard function definition syntax: *Lambda functions*
	- **□** Single-line functions
	- May or may not be named (may be anonymous)
	- **□** Typically intended for one-time or temporary use
- $\square$  Standard function definition:

def  $add3(x, y, z)$ : return  $x + y + z$ 

 $\Box$  Lambda function equivalent:

add3 = lambda  $x$ ,  $y$ ,  $z: x + y + z$ 

#### Lambda Functions - Syntax

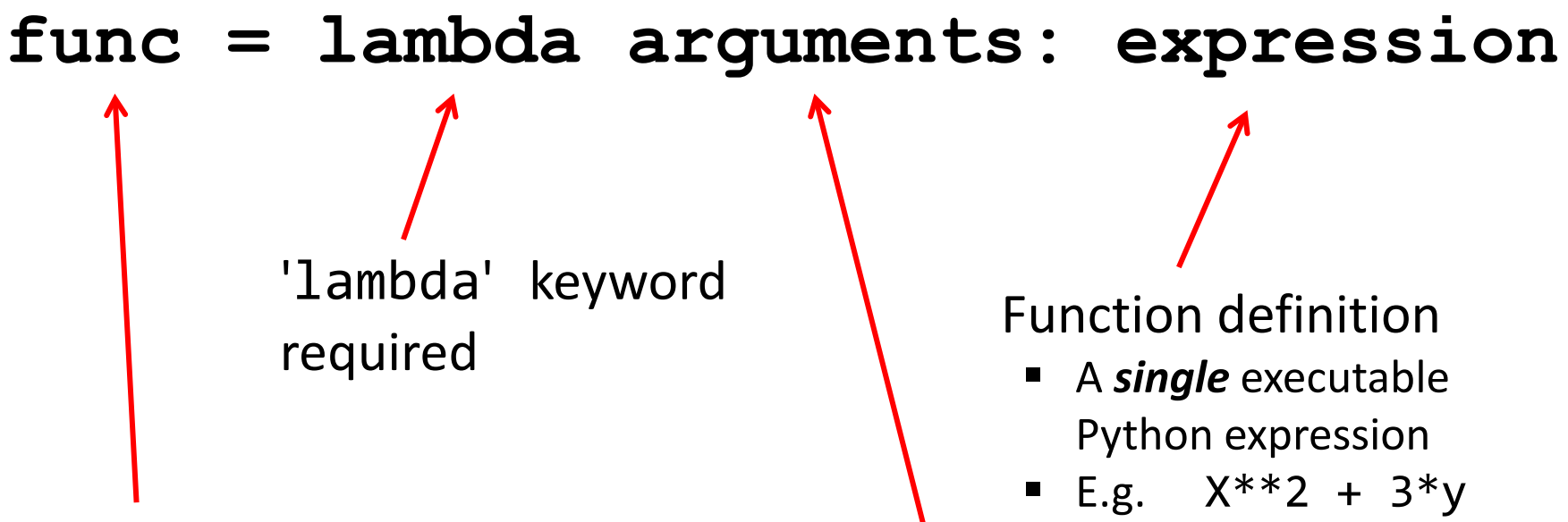

#### Function name

- Optional
- $\blacksquare$  If not defined, it is an *anonymous function*

#### A list of input variables

- $\blacksquare$  E.g. x, y
- Zero or more arguments
- Separated by commas
- Not enclosed in parentheses

#### Lambda Functions – Examples

**32**

 Simple function that □ Console 1/A ٠ In [48]: half = lambda x:  $x/2$ returns half of the In  $[49]$ :  $half(35)$ input value Out[49]: 17.5 In  $[49]$ : May have multiple In  $[50]$ : resp = lambda tau, t: 1 - np.exp(-t/tau) In [51]:  $resp(2, 4)$ inputs Out[51]: 0.8646647167633873 In  $[51]$ : First-order system In [52]:  $t = np.arange(0, 21, 2)$ response – inputs: time In  $[53]$ : t Out[53]: array([0, 2, 4, 6, 8, 10, 12, 14, 16, 18, 20]) constant, value of time In  $[54]$ : resp $(2, t)$  $Out[54]:$ , 0.63212056, 0.86466472, 0.95021293,  $arrow(f0.$  Inputs may be arrays 0.98168436, 0.99326205, 0.99752125, 0.99908812, 0.99966454, 0.99987659, Outputs may be arrays  $0.9999546$ ]) In  $[55]$ : as well

## Passing Functions to Functions

- We often want to perform functions on other functions
	- E.g. integration, roots finding, optimization, solution of differential equations
	- **Lambda functions commonly passed as inputs to other** functions

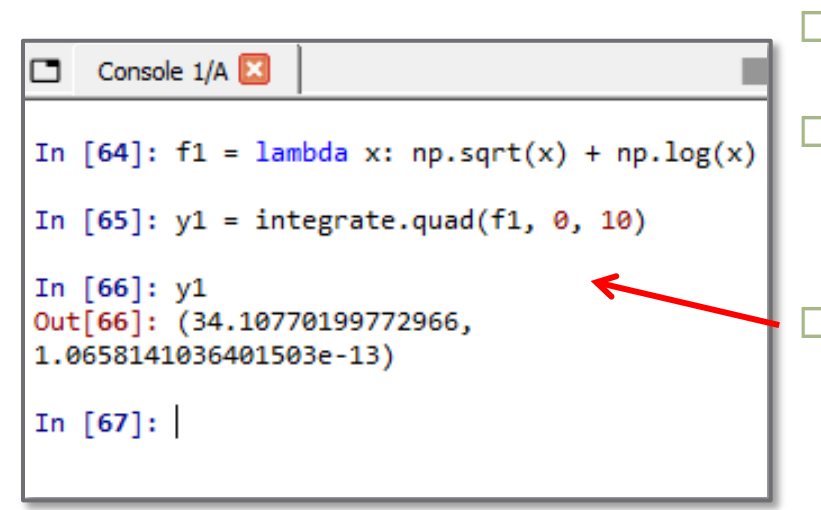

- Define a lambda function
- Pass the function as an input to another function
- Here, integrate the function, f, from 0 to 10 using SciPy's integrate.quad() function

#### Passing Functions to Functions

**34**

#### Several ways to pass functions to functions:

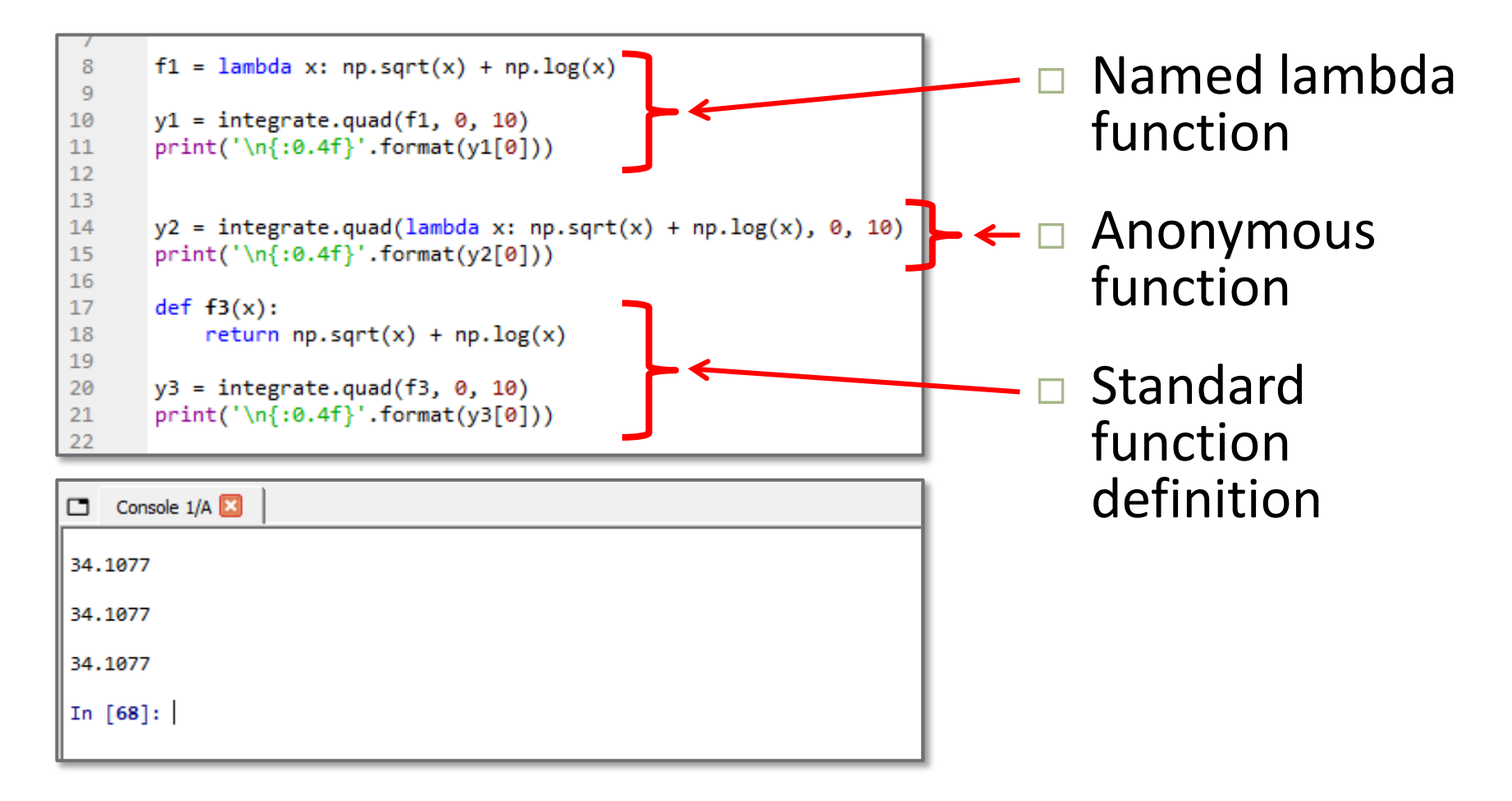

## Function Function – Example

- Consider a function that calculates the mean of a mathematical function evaluated at a vector of independent variable values
- □ Inputs:
	- **□** Function object
	- $\Box$  Vector of x values
- Output:
	- $\blacksquare$  Mean value of  $y = f(x)$

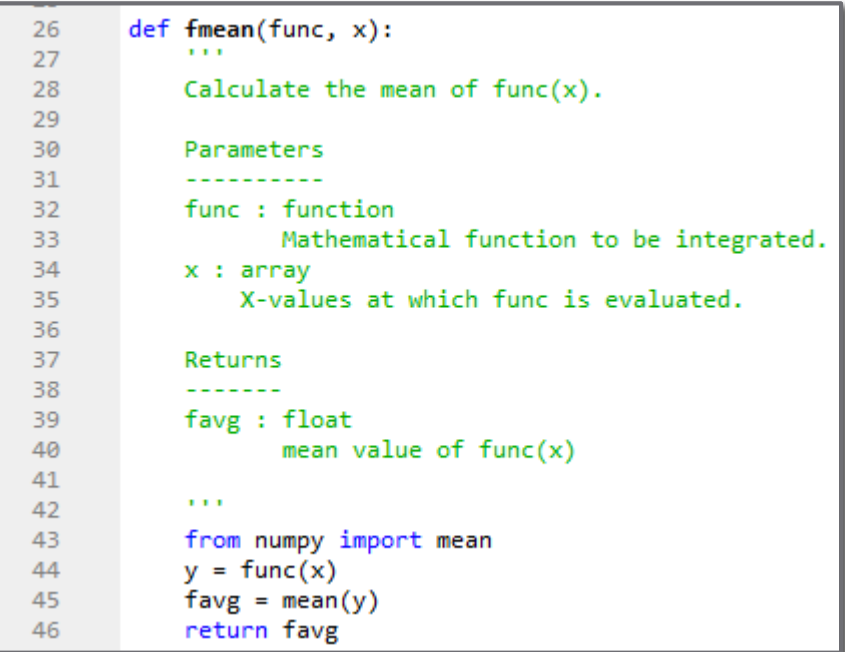

```
50
      x = npu. linspace (-5, 5, 1000)
51
       f = lambda x: 0.5*x**5 - 12*x**3 + 15*x**2 - 9
52
      meanf = fmean(f, x)53
54
       print('\\n{:0.4f}'.format(meanf))55.
```
Console 1/A □ 116.2503

**35**

# **<sup>36</sup>** Recursion

#### Recursive Functions

- *Recursion* is a problem solving approach in which a larger problem is solved by solving many smaller, self-similar problems
- A *recursive function* is one that calls itself  $\blacksquare$  Each time it calls itself, it, again, calls itself
- Two components to a recursive function:

#### A *base case*

A single case that can be solved without recursion

#### A *general case*

A recursive relationship, ultimately leading to the base case

#### Recursion Example 1 – Factorial

- We have considered *iterative* algorithms for computing  $y = n!$ 
	- $\blacksquare$  for loop, while loop
- Factorial can also be computed using recursion  $\blacksquare$  It can be defined with a base case and a general case:

$$
n! = \begin{cases} 1 & n = 1 \\ n \cdot (n-1)! & n > 1 \end{cases}
$$

■ The general case leads back to the base case

- $n!$  defined in terms of  $(n 1)!$ , which is, in turn, defined in terms of  $(n-2)!$ , and so on
- Ultimately, the base case, for  $n=1$ , is reached

#### Recursion Example 1 – Factorial

$$
n! = \begin{cases} 1 & x = 1 \\ x * (x - 1)! & x > 1 \end{cases}
$$

- The general case is a recursive relationship, because it defines the factorial function using the factorial function  $\blacksquare$  The function calls itself
- $\Box$  In Python:

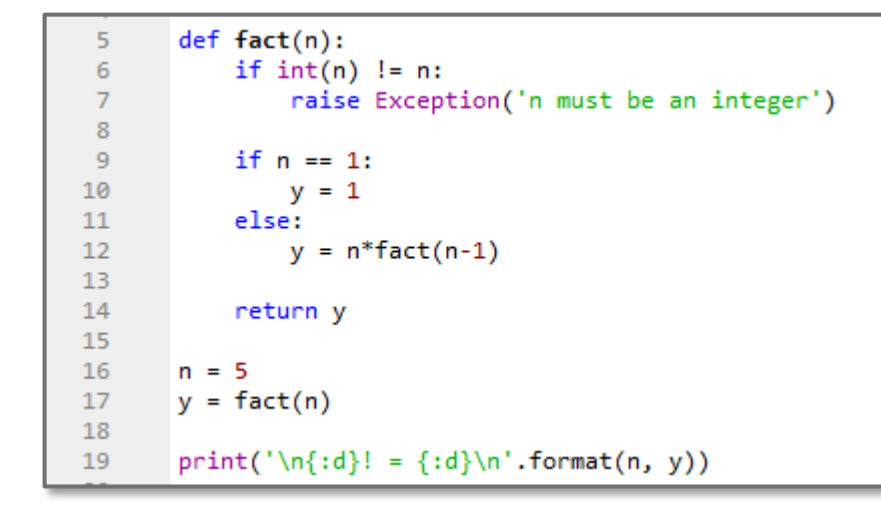

In [164]: runfile('C:/Users/webbky/Bo: /webbky/Box/KWebb/Classes/ENGR102 103  $5! = 120$ In  $[165]$ :

**39**

### Recursion Example 1 – Factorial

**40**

```
def fact(n):
 5
           if int(n) != n:
 6
               raise Exception('n must be an integer')
 7
 8
           if n == 1:
 9
               v = 11011
           else:
               y = n*fact(n-1)1213
14
           return y
```
**Consider, for example:**  $y = 4!$ 

- $\Box$  fact() recursively called four times
- Fourth function call terminates first, once the base case is reached
- $\Box$  Function calls terminate in reverse order
	- Function call doesn't terminate until all successive calls have terminated

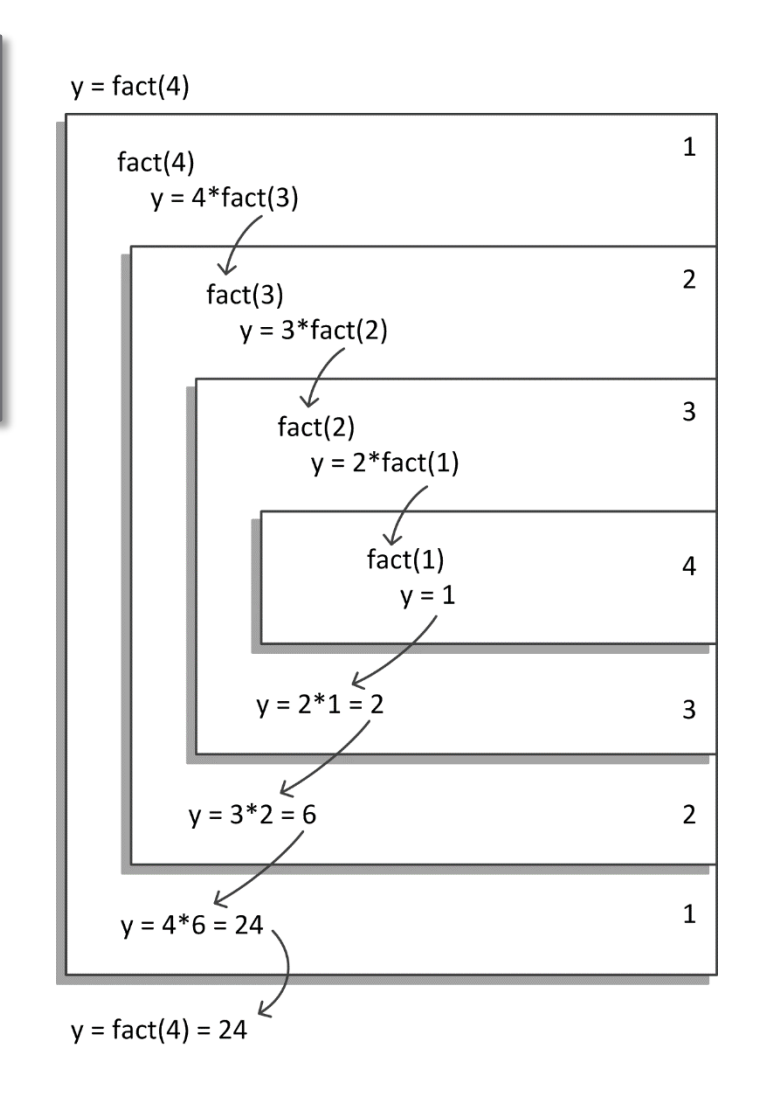

- A common search algorithm is the *binary search*
	- **□** Similar to searching for a name in a phone book or a word in a dictionary
	- *Look at the middle value* to determine if the search item is in the *upper or lower half*
	- $\blacksquare$  Look at the middle value of the half that contains the search item to determine if it is in that half's upper or lower half, …
- The *search function gets called recursively*, each time on half of the previous set
	- Search range shrinks by half on each function call
	- $\blacksquare$  Recursion continues until the middle value is the search item – this is the required *base case*

#### *Recursive binary search* – the basic algorithm:

 $\blacksquare$  Find the index, i, of x in the sorted list, A, in the range of  $A(i_{low}:i_{high})$ 

1) Calculate the middle index of  $A(i_{low}: i_{high})$ :

$$
i_{mid} = \text{floor}\left(\frac{i_{low} + i_{high}}{2}\right)
$$

2) If  $A(i_{mid}) == x$ , then  $i = i_{mid}$ , and we're done

- 3) If  $A(i_{mid}) > x$ , repeat the algorithm for  $A(i_{low}: i_{mid} 1)$
- 4) If  $A(i_{mid}) < x$ , repeat the algorithm for  $A(i_{mid} + 1:i_{high})$

Find the index of the  $x = 9$  in:

$$
A = [0, 1, 3, 56, 7, 9, 12, 16, 20]
$$

 $A[i_{mid}] = A[4] = 6$  $\Box$   $A[i_{mid}] < x$ Start over for  $A[5:10]$ 

 $A = [0, 1, 3, 5, 6, 7, 9, 12, 16, 20]$ 

 $A[i_{mid}] = A[7] = 12$  $\blacksquare$   $A[i_{mid}] > x$ Start over for  $A[5:7]$ 

$$
A = [0, 1, 3, 5, 6, 7, 9, 12, 16, 20]
$$

$$
\Box A[i_{mid}] = A[5] = 7
$$

$$
\blacksquare A[i_{mid}] < x
$$

$$
\blacksquare
$$
 Start over for  $A[6]$ 

$$
A = [0, 1, 3, 5, 6, 7 \boxed{9, 2, 16, 20}]
$$

$$
A[i_{mid}] = A[6] = 9
$$

$$
A[i_{mid}] == x
$$

$$
i = i_{mid} = 6
$$

フミ

24 25

26

27

28 29

30 31

32

33

34 35

36

37 38

39

40

- Recursive binary search algorithm in Python
- Base case for  $A$ [imid] ==  $x$
- Function is called recursively on successively halved ranges until base case is reached

```
def binsearch(A, x, ilow, ihigh):
    Locate the index of a search item within
    an ordered list. Value must be in the list.
    \mathbf{r}from numpy import floor
    \text{imid} = \text{int}(\text{floor}((\text{ilow} + \text{ihigh})/2))if A[imid] == x:
         ind = imidelif A[imid] > x:
         ind = binsearch(A, x, ilow, imid)else:
         ind = binsearch(A, x, imid, ihigh)return ind
```
- $\Box$  A=[0,1,3,5,6,7,9,12,16,20]  $\Box$  x=9
- $\Box$  ind = binsearch(A,x,1,10)  $\Box$  ind = 7

```
23
       def binsearch(A, x, ilow, ihigh):
24
25
            Locate the index of a search item within
26
            an ordered list. Value must be in the list.
27
            \cdots28
            from numpy import floor
29
30
31
            \text{imid} = \text{int}(\text{floor}((\text{ilow} + \text{ihigh})/2))32
33
            if A[imid] == x:
34
                 ind = imidelif A[imid] > x:
35
                 ind = binsearch(A, x, ilow, imid)36
37
            else:
                 ind = binsearch(A, x, imid, ihigh)38
39
            return ind
40
```
 $ind = binsearch(A, 9, 1, 10)$ 

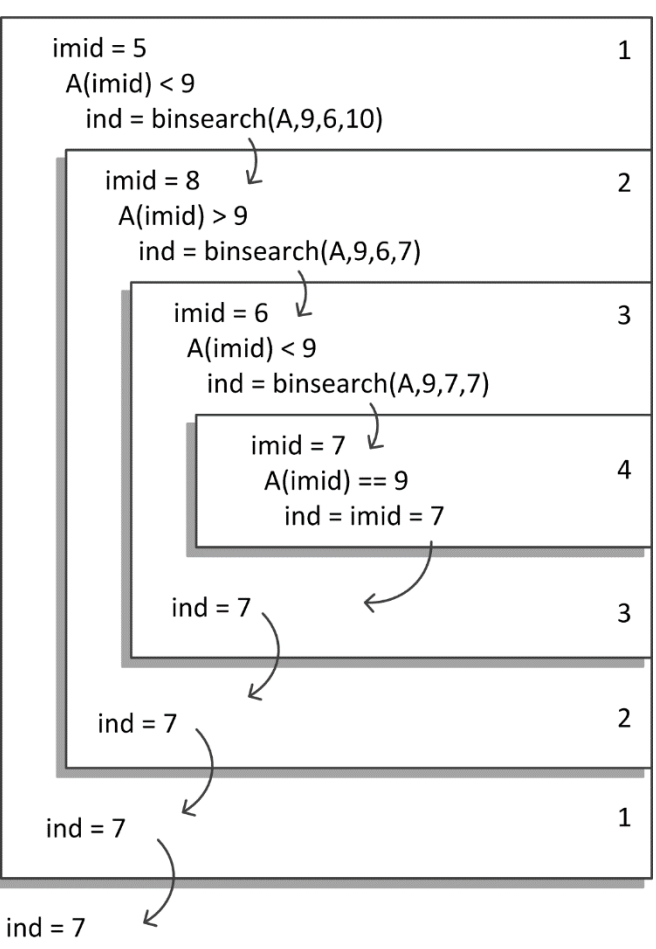